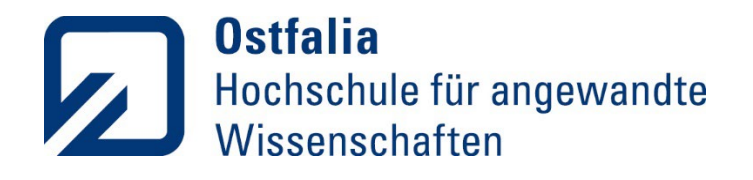

Fakultät Verkehr-Sport-Tourismus-Medien

# **Leitfaden zur Erstellung wissenschaftlicher Arbeiten**

Bereich I: **Verkehr und Logistik**

Letzte Bearbeitung: 27.03.2024, Jessica Arnholdt Beschluss der Studienkommission Bereich I Freigabe: 04.04.2024, Prof. Dr. Marco Brey (Studiendekan Bereich I)

Stand: März 2024 (V2.1)

Salzgitter · Suderburg · Wolfenbüttel · Wolfsburg

# Inhaltsverzeichnis

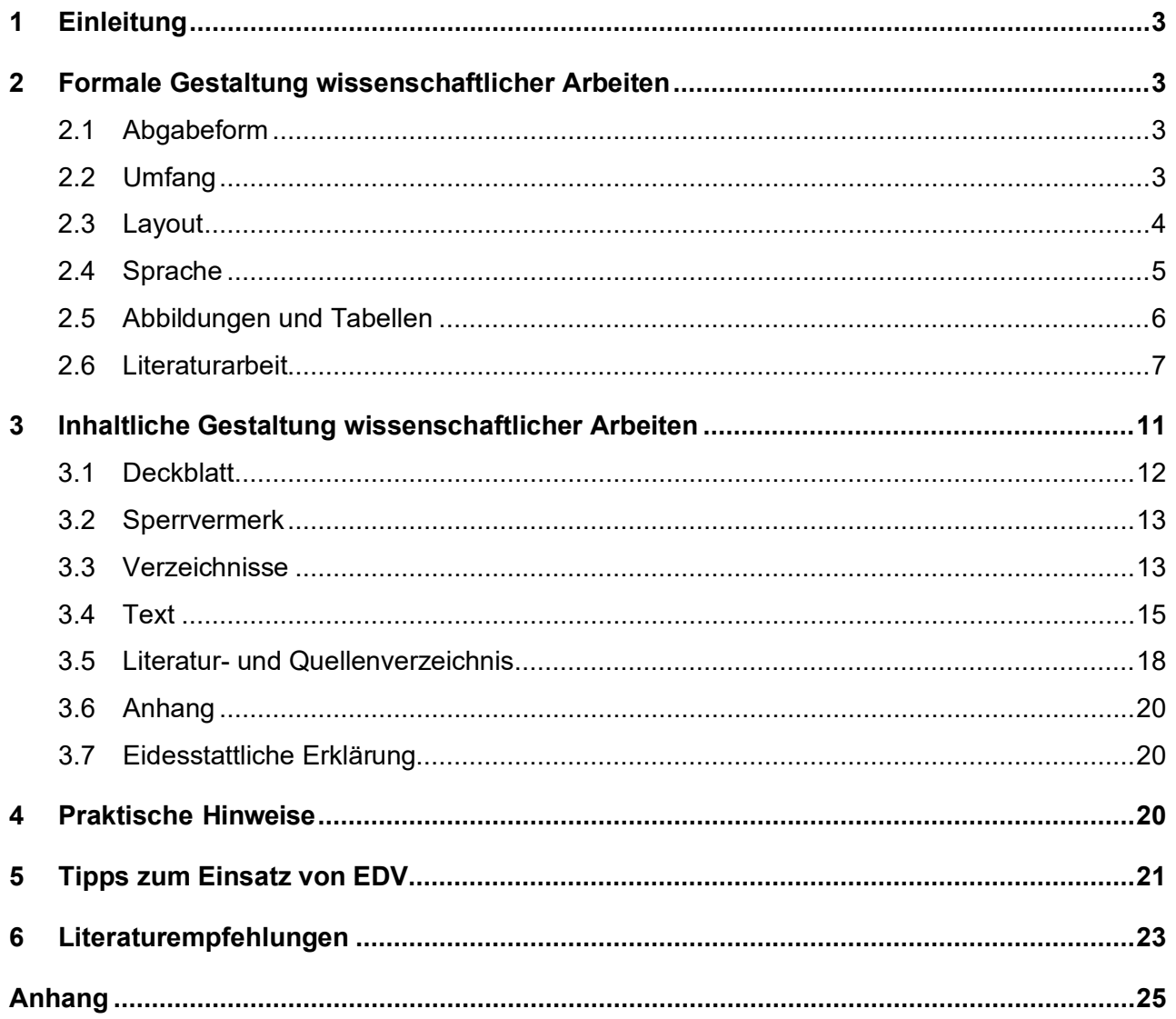

# <span id="page-2-0"></span>**1 Einleitung**

Das vorliegende Dokument gilt als Grundlage zur Erstellung wissenschaftlicher Arbeiten (Hausarbeit, Studienarbeit, Bachelorarbeit, Masterarbeit) im Bereich Verkehr und Logistik an der Karl-Scharfenberg-Fakultät der Ostfalia Campus Salzgitter.

Dieses Dokument dient als Leitfaden, d. h. es gibt eine standardisierte und transparente Vorgehensweise zur Erstellung wissenschaftlicher Arbeiten vor, an die sich die Studierenden bei der Erstellung wissenschaftlicher Arbeiten halten sollten. Der Umfang möglicher Abweichungen von diesem Leitfaden ist mit dem jeweiligen Betreuer im Voraus abzustimmen.

Mit der Anfertigung einer wissenschaftlichen Arbeit sollen die Studierenden zeigen, dass sie ein Thema oder eine ihnen gestellte Aufgabe innerhalb einer vorgegebenen Frist unter Anwendung wissenschaftlicher Methoden selbstständig bearbeiten und verständlich darstellen können. Die Argumentation muss dabei für jeden Leser in gleicher Weise nachvollziehbar (und prüfbar) sein.

# <span id="page-2-1"></span>**2 Formale Gestaltung wissenschaftlicher Arbeiten**

In diesem Kapitel werden neben Informationen zur Abgabeform, zum Umfang, Layout und zur sprachlichen Gestaltung einer wissenschaftlichen Arbeit Hinweise zur Verwendung von Abbildungen und Tabellen sowie zur Zitierweise gegeben.

# <span id="page-2-2"></span>**2.1 Abgabeform**

*Haus- und Studienarbeiten* sind im Regelfall im Portable Document Format (Dateiendung: \*.pdf) z. B. von Adobe elektronisch einzureichen.

*Die Bachelor- und Masterarbeiten* sind fristgemäß in digitaler Form über das Hochschulportal einzureichen [\(Die](https://xwiki.sonia.de/wiki/iso/view/OFIS-K%20-%20Ostfalia%20Fakult%C3%A4ts-Informationssystem%20der%20Fakult%C3%A4t%20K%20-%20Verkehr-Sport-Tourismus-Medien%20(Karl-Scharfenberg-Fakult%C3%A4t)/Studium%2C%20Lehre%20und%20Betreuung%20(OFIS-K)/Abschlussarbeiten%20(OFIS-K)/Durchf%C3%BChrung%20von%20Abschlussarbeiten%20(OFIS-K)/Abgabe%20von%20Abschlussarbeiten%20(OFIS-K)/Diagram170307097) aktuelle Prozessbeschreibung finden Sie im OFIS-K). Die digitale Form beinhaltet die vollständige Arbeit in einer schreibgeschützten Datenform. Prüfende können nach individueller Absprache und mit Einverständnis der zu Prüfenden Papierfassungen anfordern (s. jeweilige Prüfungsordnung). Weiterhin sind die Formulare [PA08b](https://www.ostfalia.de/cms/de/k/.content/documents/Pruefungsformulare/Formular-PA08b.pdf)[/09b](https://www.ostfalia.de/cms/de/k/.content/documents/Pruefungsformulare/Formular-PA09b.pdf) und – falls gewünscht – [PA10](https://www.ostfalia.de/cms/de/k/.content/documents/Pruefungsformulare/Einverstaendniserklaerung.pdf) beim Prüfungssekretariat abzugeben.

# <span id="page-2-3"></span>**2.2 Umfang**

Der Umfang einer wissenschaftlichen Arbeit ist grundsätzlich mit dem Betreuer abzusprechen. Als grober Richtwert können für eine Studienarbeit ca. 30 und für eine Bachelor- oder Masterarbeit ca. 60 Textseiten angesetzt werden.

Das Deckblatt, alle Verzeichnisse, ggf. ein Anhang sowie zusätzliche Textpassagen (z. B. Widmung oder Vorwort) zählen nicht zum Umfang einer Arbeit.

# <span id="page-3-0"></span>**2.3 Layout**

#### Seitenrand:

Auf der linken und rechten Seite sowie oben und unten ist ein Seitenrand von mindestens jeweils 2 cm vorzusehen. Empfohlen wird ein Rand von jeweils 2,5 cm. Im Falle einer Abgabe in gedruckter und gebundener Form ist bei einer festen Bindung darauf zu achten, dass der Text nach dem Aufklappen der Arbeit gut lesbar ist.

## Seitennummerierung:

Die Seiten einer wissenschaftlichen Arbeit sind grundsätzlich durchzunummerieren. Die Seitenzählung mit **arabischen Ziffern** beginnt mit der ersten Textseite und läuft bis zur letzten Seite der Arbeit. Das Deckblatt sowie die Verzeichnisse vor dem Text und die Vortexte (z. B. Widmung oder Vorwort) werden mit **römischen Ziffern** durchgezählt, die allerdings erst nach dem Deckblatt, also regelmäßig ab "II", ausgewiesen werden. $^{\rm 1}$  $^{\rm 1}$  $^{\rm 1}$ 

#### Schriftgröße/Zeilenabstand/Formatierung:

Für den Text ist eine serifenlose, gut lesbare Schriftart, bspw. Arial (bei Verwendung von Word) oder Computer Modern (bei Verwendung von TeX), zu verwenden. Es wird ein Schriftgrad 12 mit 1,5-zeiligem Abstand empfohlen. Absätze (s. u.), Überschriften und Aufzählungen sind durch größere Abstände hervorzuheben. Für Überschriften können größere Schriften benutzt werden. Die Schriftgröße von Fußnoten wird üblicherweise vom Textverarbeitungsprogramm automatisch vorgegeben. Die Verwendung unterschiedlicher Schriftarten und -größen im laufenden Text ist zu vermeiden. Zu empfehlen ist die Schriftart: Arial, andere wissenschaftliche Schriftarten können ebenfalls gewählt werden.

In Abbildungen und Tabellen kann das Schriftbild frei gestaltet werden, wobei auch hier auf weitgehende Einheitlichkeit und insbesondere auf Lesbarkeit zu achten ist.

Im Text ist die Blocksatzformatierung mit geeigneter Silbentrennung zu wählen. Bei Fußnoten kann die linksbündige Formatierung sinnvoller sein.

Eine einmal gewählte Formatierung von Textelementen ist für die gesamte Arbeit beizubehalten (z. B. Leerzeile zwischen Absätzen, Zentrierung für Abbildungen).

<span id="page-3-1"></span> $<sup>1</sup>$  Vgl. Theisen, M. (2013), S. 179.</sup>

#### Strukturierung:

Kein Leser mag 30 Seiten Fließtext durchlesen, so dass auf eine angemessene (!) Strukturierung des Textes zu achten ist. Die Struktur ergibt sich üblicherweise aus dem dargestellten Inhalt, wobei der Text insgesamt aufgelockert, jedoch nicht zerstückelt werden sollte.

Angemessen dosiert eignen sich folgende Strukturierungselemente:

- Absätze,
- Spiegelstrichaufzählungen,
- Abbildungen, Tabellen, Formeln,
- Überschriften,
- Hervorhebungen (z. B. Fettdruck, Kursivdruck, Farben).

Absätze sind eindeutig als solche zu kennzeichnen, z. B. durch eine Leerzeile oder mit Hilfe eines Zeilenabstandes, der größer ist als innerhalb des Absatzes. Die folgende Passage stellt keinen Absatz dar:

Text Text Text Text Text Text Text Text Text Text Text Text Text Text Text Text Text Text Text Text Text Text Text Text.

Text Text Text Text Text Text Text Text Text Text Text Text Text.

# <span id="page-4-0"></span>**2.4 Sprache**

Die sprachliche Gestaltung der Arbeit hat den Inhalt zu unterstützen; sie stellt das Trägermedium der dargestellten Informationen für den Leser dar. Um dem Leser den Inhalt so effizient wie möglich zu vermitteln, ist großer Wert auf ein hohes Niveau der sprachlichen Darstellung zu legen.

Umgangssprache ist zu vermeiden, d. h. es ist eine geeignete Ausdrucksweise zu wählen. Es sollte die neue deutsche Rechtschreibung verwendet werden; Mischformen von alter und neuer Rechtschreibung sind zu vermeiden. Es sind die Regeln für Grammatik, Zeichensetzung usw. nach den Vorgaben des neuesten Dudens [\(https://www.duden.de/\)](https://www.duden.de/) oder anderer Standardwerke zur deutschen Sprache anzuwenden; für englische Texte sollten "The Shorter English Dictionary" (englisch) oder "Webster's Collegiate Dictionary" (amerikanisch: http://www.m-w.com) zu Rate gezogen werden. Als Übersetzungssoftware Deutsch/Englisch im Internet kann z. B.<http://dict.leo.org/> verwendet werden.

Ein narrativer Schreibstil sollte ebenso vermieden werden wie die übertriebene Verwendung von Fachausdrücken und Abkürzungen. Inzwischen gängige Anglizismen können verwendet werden (z. B. "Supply Chain Management"); allerdings ist die übermäßige Nutzung von

Anglizismen kontraproduktiv (für Begriffe wie "Feedback", "Meeting", "Location" usw. gibt es auch deutsche Ausdrücke, die vorrangig zu verwenden sind). Die Verwendung der Ichform sowie unkommentierte Aufzählungen sind im Rahmen wissenschaftlicher Arbeiten unangemessen.

Zahlen im Text werden bis einschließlich zwölf ausgeschrieben (ausgenommen Gegenüberstellungen wie "3 von 15 Abteilungen" sowie technische Angaben wie "1 cm").<sup>[2](#page-5-1)</sup> Wenn Zahlen verwendet werden, sind diese mit einer Einheit zu versehen, und zwar der richtigen (dabei Groß-/Kleinschreibung beachten, z. B. "kg" statt "Kg"). Zwischen Zahl und Einheit ist ein (geschütztes) Leerzeichen einzufügen. Bei Zahlen größer 999 sollte ein Punkt als 1.000er-Trennzeichen verwendet werden.

Die Gestaltung von Formeln regelt die Norm DIN 1338: 1996-08-00; Textverarbeitungsprogramme enthalten üblicherweise einen Formeleditor. Unter jeder Formel sind die jeweils neu hinzu gekommenen Symbole mit ihrer Bedeutung und ihrer Einheit (auch "Dimension" genannt) übersichtlich darzustellen. Die Symbole sind in ein Symbolverzeichnis aufzunehmen (s. u.).

# <span id="page-5-0"></span>**2.5 Abbildungen und Tabellen**

Abbildungen und Tabellen müssen mit einem klaren, angemessen langen und beschreibenden Titel versehen werden, der jeweils auf derselben Seite wie die Abbildung oder Tabelle anzuordnen ist. Die Abbildungen und Tabellen sind fortlaufend zu nummerieren und in ein Abbildungs- bzw. Tabellenverzeichnis aufzunehmen (s.u.). Direkt unter die Abbildung oder die Tabelle sind eine kurze Erklärung der verwendeten Symbole, die vom Verfasser hinzugefügten Anmerkungen und die Quellenangabe(n) zu setzen.

Alle Abbildungen und Tabellen sind im Text vor (!) deren Erscheinen anzukündigen. Die Abbildung oder Tabelle ist möglichst kurz nach der ersten Erwähnung in den Textfluss zu integrieren.

Im laufenden Text sind Abbildungen und Tabellen soweit zu erläutern, dass der Leser sie im inhaltlichen Zusammenhang verstehen kann. Dabei ist bei späterer Bezugnahme die Nummer der Abbildung oder der Tabelle anzugeben. Umfangreichere Materialien, wie beispielsweise größere Tabellen, Schaubilder, Zeichnungen oder längere Gesetzestexte, sind in den Anhang aufzunehmen.

<span id="page-5-1"></span><sup>2</sup> Vgl. Theisen, M. (2013), S. 176.

Bei digitaler Abgabe der Arbeit kann die Seitenorientierung (Hoch-/Querformat) zur optimalen Darstellung von Abbildungen und Tabellen gewechselt werden. Bitte im Abgabeformat die Seitenorientierung noch einmal prüfen und ggf. anpassen (Seite drehen). Bei gedruckter Ausfertigung: Gefaltete oder im Querformat angeordnete Abbildungen und Tabellen sollten möglichst vermieden werden. Ist ihre Verwendung unabdingbar, so ist darauf zu achten, dass die Arbeit zum Lesen im Sinne des Uhrzeigers zu drehen ist. Kopfzeilen von Tabellen, die über mehr als eine Seite verteilt werden, sind auf jeder Seite zu wiederholen.

Die Verwendung von Farben in Abbildungen oder Tabellen (in angemessener Dosierung) ist grundsätzlich sinnvoll, um deren Struktur zu verbessern. Es ist jedoch darauf zu achten, dass die Arbeit auch noch als Schwarzweißkopie verstanden werden kann, d. h. es dürfen keine Informationen ausschließlich durch die Farbe codiert werden. Beispielsweise sind verschiedene Kurven in einer Grafik nicht nur durch die Farbe, sondern zusätzlich durch die Strichbreite, die Strichart (z. B. gestrichelt) oder durch verschiedene Markierungen voneinander zu unterscheiden.

Abbildungen sind wie Textquellen direkt oder indirekt zu zitieren (s. u.). Wird eine Abbildung oder Tabelle selbst erstellt, wird dies durch die Angabe "eigene Darstellung" zum Ausdruck gebracht. Eine Abbildung darf nicht dadurch als "eigene Darstellung" bezeichnet werden, dass sie "selbst" am Computer erstellt wurde. Wird eine Darstellung in veränderter Form übernommen, so ist dies durch die Angabe "eigene Darstellung in Anlehnung an ..." kenntlich zu machen.

# <span id="page-6-0"></span>**2.6 Literaturarbeit**

Die Erstellung wissenschaftlicher Arbeiten ist mit einem gründlichen Studium der einschlägigen Literatur verbunden. Ideen und Argumente anderer Autoren fließen dabei in die eigene Arbeit ein. Zitierfähig sind grundsätzlich alle Quellen und Sekundärmaterialien, die veröffentlicht worden sind. Dieses Erfordernis stellt sicher, dass wissenschaftlich nur solches Material verwendet wird, das auch nachvollziehbar und damit kontrollierbar ist. Es muss jedoch auf die Qualität der verwendeten Quellen geachtet werden. Als Auswahlkriterium können z. B. die Reputation des Autors, des Verlages oder der Zeitschrift herangezogen werden. Allgemeine Lexika, nichtwissenschaftliche Literatur und Zeitschriften wie z. B. Nachrichtenmagazine sowie Publikationen und Skripte aus Lehrveranstaltungen sollten nur in Ausnahmefällen verwendet werden. Zitate dürfen nicht aus dem Zusammenhang gerissen werden, d. h. sinnentstellende Auslassungen sind zu vermeiden.

Bei jeder Wiedergabe fremden Gedankengutes ist dessen Herkunft anzugeben. Jede verarbeitete und im Text verwendete Literatur muss als Zitat kenntlich gemacht werden.

Es ist darauf zu achten, dass möglichst aus der Originalquelle (Primärquelle) zitiert und die aktuelle Auflage verwendet wird. Ist die Primärquelle nicht verfügbar, ist die Sekundärquelle anzugeben.

Bei den Zitaten werden zwei Arten unterschieden, das *direkte* und das *indirekte* Zitat:

- Direkte Zitate (wörtliche Zitate) werden unverändert übernommen und am Anfang und Ende durch Anführungsstriche kenntlich gemacht. Ist das Original sprachlich fehlerhaft, so müssen auch die Fehler beim Zitieren übernommen werden. Auf die Fehlerhaftigkeit sollte im Zitat hingewiesen werden: (sic!). Auslassungen werden durch drei geklammerte Punkte gekennzeichnet ("[...]"). Abweichungen vom Original sind durch eingeklammerte Zusätze mit einem Hinweis (z. B. "Anm. d. Verf.") deutlich zu kennzeichnen. Hervorhebungen im zitierten Text sollten grundsätzlich übernommen werden; eigene Hervorhebungen sind mit einem Zusatz ("Herv. durch den Verf.") zu kennzeichnen. Bei wörtlichen Zitaten ist auf den Zusatz "Vgl." zu verzichten.
- Indirekte Zitate (sinngemäße Zitate) stellen eine Anlehnung an fremdes Gedankengut, d. h. eine nicht wörtliche Übernahme, dar. Hierbei wird der Zusatz "Vgl." (vergleiche) (in der Harvard- und Deutschen-Zitierweise) verwendet.

Wissenschaftliches Arbeiten besteht nicht darin, möglichst viele wörtliche Zitate aneinander zu reihen. Sinngemäße (indirekte) Zitate sind die Regel. Der Umfang einer sinngemäßen Übernahme muss eindeutig erkennbar sein.

Zum Zitieren eignen sich folgende Zitierweisen:

- APA-Zitierweise,
- Harvard-Zitierweise und
- Deutsche Zitierweise.

Die **APA-Zitierweise** gehört zu den Zitierweisen, bei denen der Quellennachweis in Klammern direkt hinter dem (in-/direkten) Zitat oder im Text steht. Es ist sozusagen ein Kurzverweis, der auf die ausführliche Literaturangabe im Literaturverzeichnis verweist. Die Angaben in der Klammer werden in der APA-Zitierweise durch ein Komma getrennt.

• (Name, Jahr, (Seite))

Bei indirekten Zitaten ist es keine Pflicht, die Seitenzahl nach dem APA-Stil anzugeben. Es ist jedoch für Leser hilfreich, wenn die entsprechende Quellenangabe auch mit einer Seitenzahl gekennzeichnet ist.

Die Quellennachweise im Text sehen in der Regel so aus:

#### Beispiel indirekte Zitate direkt im Text:

- Ein früher Versuch zeigte…(Stark, 1963).
- Wie Stark (1963) bereits zeigen konnte,…

#### Beispiel direktes Zitat:

• "In deiner wissenschaftlichen Arbeit musst du alle Quellen angeben, um ein Plagiat zu vermeiden" (Mustermann, 2021, S. 111).

Wird ein Zitat genutzt dessen Originalquelle nicht vorliegt, wird dies als Sekundärzitat bezeichnet. Ein Sekundärzitat nach APA kann mit dem Zusatz "zitiert nach" in dem Textverweis korrekt gekennzeichnet werden. Dabei wird zuerst die Originalquelle genannt, gefolgt von "zitiert nach" und der Quelle, aus welcher das Sekundärzitat entnommen wurde.

#### Beispiel Sekundärzitat:

• Müller, 2019, zitiert nach Neuer, 2020, S. 60

Die Primärliteratur sollte im Rahmen von wissenschaftlichen Texten immer bevorzugt behandelt werden, denn sie ist die Originalquelle der zitierten bzw. paraphrasierten Inhalte.

#### Beispiel Zitat aus Internetquelle:

Die Software Office 365 University, in welcher Word 2016 enthalten ist, ist auf der Webseite von Microsoft Deutschland (Microsoft, 2016) näher beschrieben.[3](#page-8-0)

Die **Harvard- Zitierweise**, verzichtet ebenfalls auf Fußnoten als Quellennachweis im Text, dies erleichtert den Lesefluss erheblich. Die Quellen werden in Klammern direkt in den Fließtext eingefügt. Grundsätzlich enthalten die Klammern den Namen des Autors (ggf. der Autoren), das Erscheinungsjahr der Publikation und die relevanten Seitenzahlen.

#### Beispiel indirektes Zitat:

• Aktuelle Studien schlagen vor, dass … (vgl. Müller 2019, S. 12).

#### Beispiel direktes Zitat:

• "In deiner wissenschaftlichen Arbeit musst du alle Quellen angeben, um ein Plagiat zu vermeiden" (Mustermann 2021, S. 111).

#### Beispiel Sekundärzitat:

• Schmidt 2008, S. 45, zitiert nach Müller 2015, S. 89

#### Beispiel Zitat aus Internetquelle:

• Die Software Office 365 University, in welcher Word 2016 enthalten ist, ist auf der Webseite von Microsoft Deutschland (Microsoft, 2016) näher beschrieben.

<span id="page-8-0"></span><sup>3</sup> Die URL ist im Quellenverzeichnis anzugeben.

Bei der **Deutschen Zitierweise** wird mit Fußnoten gearbeitet. Die Quellenbelege finden sich dabei nicht wie z. B. in Harvard-Zitierweise, direkt im Text in runden Klammern wieder, sondern erst am Seitenende. Im Fließtext kennzeichnen lediglich hochgestellte, fortlaufende Ziffern die zugehörigen Nachweise auf die verwendete Literatur. Besonders bei indirekten Zitaten, den sinngemäßen Zitaten, ist es wichtig, diese in den Quellenangaben mit einem "vgl." für "vergleiche" kenntlich zu machen.

Die Fußnote ist durch einen kurzen waagerechten Strich vom Textteil abgegrenzt und enthält folgende Angaben:

(Vgl.) Name, Vorname(n) (als Initialen), Jahreszahl, Seitenangabe.

# Beispiel indirektes Zitat:

 $\bullet$  <sup>1</sup> Vgl. Müller, H., 2013, S. 109.

# Beispiel direktes Zitat:

•  $2$  Müller, H., 2013, S. 109.

# Beispiel Sekundärzitat:

 $\bullet$   $\frac{3}{3}$  Richter, 2019, zitiert nach Henker, 2020, S. 50.

Werden zwei Quellen eines Verfassers aus demselben Jahr zitiert, so ist dieses durch Anhängen eines Buchstabens an das Erscheinungsjahr kenntlich zu machen. Dieser Zusatz ist auch in das Literaturverzeichnis aufzunehmen.

# Beispiele:

- Vgl. Müller, H., 2013a, S. 109.
- Vgl. Müller, H., 2013b, S. 78.

Bei Zitaten aus dem *Internet* ist der wissenschaftliche Anspruch und somit die Zitierfähigkeit besonders gründlich zu überprüfen (z. B. keine studentischen Homepages, Veranstaltungsunterlagen, Studien- oder Diplomarbeiten). Die allgemeinen Anforderungen an die Zitierfähigkeit von Quellen gelten damit analog. Aus dem Internet sollte nur zitiert werden, wenn die betreffenden Informationen nicht auch an anderer Stelle in gedruckter Form erhältlich sind.

Werden Zitate aus einer solchen Quelle im Text verwendet, so sind sie genauso zu handhaben wie eine Literaturquelle:

(Vgl.) Name, Vorname(n) (als Initialen),

Erscheinungsjahr (sofern es der Quelle zu entnehmen ist)

Falls kein Erscheinungsjahr der Quelle zu entnehmen ist, dann folgt das Datum an dem die

Internetseite gesehen wurde.

#### Beispiel:

<sup>1</sup> Vgl. Lembke, G., 201[4](#page-10-1), 11.11.2014.<sup>4</sup>

Da viele Internetquellen nicht dauerhaft verfügbar sind, ist neben der Angabe des Datums der Abfrage möglichst eine elektronische Kopie oder ein Ausdruck zu erstellen.

Bei allen Zitierweisen gilt: Ist kein Verfasser angegeben, so ist dies mit der Abkürzung "o. V." zu kennzeichnen. Werden mehrere Werke desselben Verfassers zitiert, ist eine gleichbleibende Kurzkennzeichnung der einzelnen Werke erforderlich (z. B. Angabe des Erscheinungsjahres oder des Kurztitels).

Wenn zwei Autoren ein Werk gemeinsam geschrieben haben, werden beide Nachnamen getrennt durch ein "&" aufgeführt. Sofern es drei oder mehr Autoren gibt, wird nach erstmaliger Nennung aller Namen nur der Name des ersten Autors mit dem Zusatz "et al." erwähnt.

Wird auf einer Seite in unmittelbar aufeinanderfolgenden Quellenangaben derselbe Autor zitiert, so kann die Namensangabe durch die Abkürzung "Ders." (bei mehreren Autoren: "Dies.") ersetzt werden. Wenn in direkt hintereinander verwendeten Zitaten dieselbe Quelle genannt wird, kann die Quellenangabe auf die Abkürzung "Ebd." (ebenda) beschränkt werden.

Werden z. B. zwei Seiten zitiert, dann genügt die Angabe "S. 10 - 11" oder alternativ S. 10f.". Bei einem Zitat über mehr als zwei Seiten gilt "S. 10 - 15" oder "S. 10ff.".

Bei Sekundärzitaten wird im Quellenverzeichnis immer die Sekundärquelle angegeben.

Wichtig ist, dass die gewählte Zitierform einheitlich und durchgängig verwendet wird. Die eindeutige Zuordnung des Zitats zu einem Werk im Literaturverzeichnis muss gewährleistet sein.

# <span id="page-10-0"></span>**3 Inhaltliche Gestaltung wissenschaftlicher Arbeiten**

Die folgenden Aspekte sind bei der inhaltlichen Gestaltung wissenschaftlicher Arbeiten zu beachten:

• Der Inhalt der Arbeit entspricht in allen Teilen der Themenstellung.

<span id="page-10-1"></span><sup>4</sup> Die URL ist im Quellenverzeichnis anzugeben.

- Die Problemstellung ist klar herauszuarbeiten und in angemessener Weise zu behandeln (d. h. eine logisch aufgebaute und der Arbeit vorangestellte Gliederung ist systematisch mit Inhalt zu füllen).
- Es ist eine klare und zielführende Linie erkennbar, mit der der Leser durch das Dokument geführt wird ("roter Faden").
- Redundanzen innerhalb des Textes werden weitgehend vermieden.
- Die Argumentation ist stets eindeutig nachvollziehbar und widerspruchsfrei; Schlussfolgerungen sind sachlich fundiert und ergeben sich zwingend aus der Argumentation, d. h. Behauptungen werden entweder durch ein Zitat oder durch entsprechende Argumentation im Text belegt.

In Bezug auf die Verständlichkeit ist auf Begriffsklarheit und Übersichtlichkeit zu achten. In diesem Rahmen sollte eine prägnante Ausdrucksweise gewählt und substanzlose Sätze oder Ausdrücke vermieden werden. Die einzelnen Kapitel sollten möglichst aufeinander aufbauen. Formulierungen und Ausdrucksweisen sind so zu wählen, dass die Arbeit von einem "gebildeten Laien" nachvollzogen werden kann.

Die Ausarbeitungen stellen einen Beitrag zur wissenschaftlichen Diskussion dar und präsentieren nicht die eigene Meinung des Verfassers. Deshalb scheiden die Ichform im Sprachstil sowie damit verbundene Kommentare aus (beispielsweise "meiner Meinung nach...").

Eine wissenschaftliche Arbeit ist grundsätzlich aus den folgenden Bestandteilen aufgebaut:

- (1) Deckblatt
- (2) Sperrvermerk (falls relevant)
- (3) Verzeichnisse (Inhalts-, Abkürzungs-, Abbildungs-, Tabellenverzeichnis)
- (4) Text
- (5) Literatur- und Quellenverzeichnis
- (6) Anhang
- (7) Eidesstattliche Erklärung

#### <span id="page-11-0"></span>**3.1 Deckblatt**

Die vorgegebene Struktur des Deckblattes für Abschlussarbeiten ist in Anhang A dargestellt (für Haus- und Studienarbeiten ist diese Vorgabe sinnvoll anzupassen). Es ist ein aussagekräftiger Titel zu verwenden, der möglichst eine Aktion darstellt (z. B. "Optimierung von ...", "Neugestaltung eines ...", "Konzepterstellung einer ...", "Implementierung des ...").

Ein Titel wie "Behältermanagement" ist nicht aussagekräftig. Weiterhin sollte das Unternehmen ("... bei der XY AG") oder die Branche ("... in der Automobilindustrie") genannt werden.

## <span id="page-12-0"></span>**3.2 Sperrvermerk**

Falls mit dem Dualen Partner Vertraulichkeit über die in der Abschlussarbeit enthaltenen firmenspezifischen Inhalte vereinbart wurde, kann nach dem Deckblatt ein Sperrvermerk eingefügt werden. Der Sperrvermerk ist wie folgt zu formulieren:

Die vorgelegte Bachelorarbeit / Masterarbeit von Herrn/Frau XXX (Studiengang XXX) mit dem Titel:

XXX

beinhaltet vertrauliche und interne Daten des Unternehmens: XXX

**Die Einsicht in die Bachelorarbeit / Masterarbeit ist Unbefugten nicht gestattet. Ausgenommen hiervon sind der Betreuer sowie berechtigte Mitglieder des Prüfungsausschusses der Ostfalia Hochschule Salzgitter. Die Vervielfältigung und Veröffentlichung der Bachelorarbeit oder Masterarbeit – auch auszugsweise – ist grundsätzlich nicht erlaubt.**

Eine Ausnahme von dieser Regelung bedarf einer Erlaubnis des Unternehmens: XXX

Enthält die Abschlussarbeit einen Sperrvermerk, darf die Seite 2 des Formulars PA10 – Einverständniserklärung zur Veröffentlichung **nicht ausgefüllt** werden.

# <span id="page-12-1"></span>**3.3 Verzeichnisse**

Neben dem obligatorischen Inhaltsverzeichnis (und Quellen- bzw. Literaturverzeichnis; s. Abschnitt 3.4) sind weitere Verzeichnisse zu verwenden (Abkürzungs-, Abbildungs-, Tabellenverzeichnis), wenn entsprechende Elemente im Text vorkommen (dies ist üblicherweise der Fall). In Abhängigkeit vom Thema kann zusätzlich ein Symbolverzeichnis verwendet werden, um Formelzeichen aufzulisten.

Die Reihenfolge dieser fakultativen Verzeichnisse ist nicht festgelegt und wird teilweise vom Textverarbeitungsprogramm vorgegeben. Wenn keine Vorgabe existiert, wird die im vorliegenden Dokument abgebildete Reihenfolge empfohlen.

#### Inhaltsverzeichnis:

Ein Beispiel eines Inhaltsverzeichnisses zur Darstellung dessen formalen Aufbaus ist in Anhang B dargestellt. Dem Text der Arbeit ist ein Inhaltsverzeichnis voranzustellen, das den Gesamtaufbau der Arbeit wiedergibt.

Dem Inhaltsverzeichnis ist im Rahmen wissenschaftlicher Arbeiten große Bedeutung beizumessen, da es die logische Struktur festlegt. Neben einer Einleitung, in der der Leser an das Thema herangeführt wird, und dem Hauptteil der Arbeit ist stets auch eine Schlussbetrachtung erforderlich, in der die zentralen Inhalte und Ergebnisse kurz zusammengefasst werden.

Zur Erstellung des Verzeichnisses empfiehlt sich die Nutzung der automatischen Funktionen der Textverarbeitungssoftware.

Beim Inhaltsverzeichnis ist auf eine verständliche Formulierung innerhalb der Gliederungspunkte zu achten. Folgende Überlegungen sind bei der Erstellung zu berücksichtigen:

- Die Klassifizierung der Gliederungspunkte erfolgt nach nummerischer Ordnung. Alle Gliederungspunkte sind mit Seitenangaben zu versehen und müssen mit den Überschriften im Textteil übereinstimmen.
- Die Tiefe der Untergliederung sollte dem Thema gerecht werden und dabei übersichtlich bleiben. Eine zu tiefe Untergliederung sollte vermieden werden, d. h. maximal vier Ebenen reichen üblicherweise völlig aus. In der Regel sollte kein Gliederungspunkt kürzer als etwa eine halbe Seite lang sein.
- Überschriften dürfen nicht mit dem Titel der Arbeit oder der Überschrift eines übergeordneten Kapitels identisch sein. Unterpunkte sollten keine wortgetreue Wiederholung des übergeordneten Punktes darstellen (z. B. "3 Aufbau und Zielsetzung", "3.1 Aufbau", "3.2 Zielsetzung").
- Jede Gliederungsebene umfasst mindestens zwei Punkte (einem Punkt 1.1 muss auch ein Punkt 1.2 folgen). Die Gliederungspunkte auf einer Ebene weisen keine inhaltlichen Überschneidungen auf und ergänzen sich möglichst vollständig.
- Eine übersichtliche Anordnung (z. B. durch Einrücken) erleichtert den Überblick.
- Die Überschriften sind knapp, klar, aussagekräftig und substantivisch zu formulieren. Abkürzungen, Fragestellungen, halbe oder ganze Sätze und übermäßig komplizierte Fachbegriffe sind zu vermeiden.

#### Abkürzungsverzeichnis:

Ein Beispiel eines Abkürzungsverzeichnisses ist in Anhang C dargestellt. Wenn im Text fachliche Abkürzungen verwendet werden, sind diese bei der Erstnennung zu erläutern oder ihre Bedeutung zumindest darzustellen (z. B.: "Im Rahmen des Supply Chain Management (SCM) werden..."). Anschließend kann diese Abkürzung oder der ausgeschriebene Ausdruck verwendet werden. Fachliche Abkürzungen sind in ein Abkürzungsverzeichnis in alphabetischer Reihenfolge aufzunehmen.

Aus Bequemlichkeit selbst definierte Abkürzungen sind grundsätzlich zu vermeiden. Sprachliche Abkürzungen (gemäß Duden; Beispiele: z. B., ca., usw.) können verwendet werden, sind jedoch nicht in das Abkürzungsverzeichnis aufzunehmen. Gleiches gilt für formale Abkürzungen, die nur bei Quellenangaben benutzt werden (z. B. Aufl. = Auflage, Hrsg. = Herausgeber).

#### Abbildungsverzeichnis:

Ein Beispiel eines Abbildungsverzeichnisses ist in Anhang C dargestellt. Die Abbildungen werden mit Titel (demselben wie im Text) und Seitenzahl in einem eigenen Verzeichnis in der Reihenfolge aufgelistet, in der sie im Text auftreten.

#### Tabellenverzeichnis:

Ein Beispiel eines Tabellenverzeichnisses ist in Anhang C dargestellt. Entsprechend dem Abbildungsverzeichnis werden auch die Tabellen mit Titel und Seitenzahl in einem eigenen Verzeichnis in der Reihenfolge ihres Auftretens aufgelistet.

#### Symbolverzeichnis:

Ein Beispiel eines Symbolverzeichnisses ist in Anhang C dargestellt. Für jedes im Text (einschließlich Formeln, Abbildungen und Tabellen) verwendete Symbol ist in diesem Verzeichnis neben dem Symbol dessen Erklärung sowie die korrekte Einheit anzugeben. Die Symbole sind grundsätzlich alphabetisch zu sortieren.

#### <span id="page-14-0"></span>**3.4 Text**

Inhaltlich muss der Text der Überschrift des jeweiligen Gliederungspunktes genügen und möglichst übersichtlich strukturiert sein. Unter einer Überschrift muss auf derselben Seite noch Text folgen. Überschriften der gleichen Gliederungsebene sind identisch zu formatieren. Zwischen zwei Überschriften verschiedener Gliederungsebenen ist grundsätzlich Text einzufügen, um den Leser zu den Unterkapiteln zu führen.

#### Einleitung:

Sie sollte darauf ausgerichtet sein, zunächst die *Probleme* kurz zu benennen und das *Ziel* der Arbeit zu formulieren. Diese Punkte sind in ihrer Bedeutung und ihrem Umfang verständlich zu machen sowie die Aufmerksamkeit auf Abhängigkeiten mit anderen wichtigen, aber nicht oder nur am Rande behandelbaren Themenbereichen zu lenken. Zu beachten ist, dass keine Arbeitsergebnisse oder Begriffsabgrenzungen vorweggenommen werden. Weiterhin sollte der grobe Aufbau der Arbeit vorgestellt werden, d. h. hier sollte eine kurze Darstellung der Inhalte der übergeordneten Kapitel erfolgen.

Es ist auf eine gendergerechte Sprache zu achten. Ist dies nicht durchgängig möglich, kann ein Gender-Hinweis eingefügt werden. Die Einbeziehung eines Gender Hinweises in wissenschaftliche Arbeiten ist ein wachsender Trend, der die Bedeutung der Geschlechtergleichstellung anerkennt. Eine Gender Erklärung, die normalerweise im Vorwort oder in der Einleitung der Arbeit platziert wird, weist auf die Herangehensweise des Autors an Geschlechtsneutralität oder Gender Sprache Beispiel im gesamten Werk hin. Auf diese Weise soll den Anforderungen der geschlechtergerechten Sprache entsprochen werden, ohne jede Personenbezeichnung zu gendern. Diese kann mit folgendem Wortlaut hinzugefügt werden:

Ich möchte hiermit darauf hinweisen, dass ich in der Bachelor- oder Masterarbeit aufgrund der besseren Lesbarkeit entweder die männliche oder weibliche Form von personenbezogenen Hauptwörtern wähle. Wo möglich verwende ich geschlechtsneutrale Alternativen. Dies impliziert keinesfalls eine Benachteiligung anderer Geschlechtsidentitäten.

Bei Bachelor- und Masterarbeiten ist eine Abgrenzung der im Rahmen der gewählten Schwerpunktsetzung zu behandelnden Aspekte vorzunehmen. Weiterhin sollte an dieser Stelle eine Literaturrecherche durchgeführt werden, um den aktuellen Stand der Wissenschaft zu dem behandelten Thema vorzustellen.

#### Vorstellung des Unternehmens:

Wenn der Arbeit ein Praxissemester zugrunde liegt, das in einem Unternehmen durchgeführt wurde, ist dieses zunächst kurz vorzustellen. Dazu sollten neben dem Tätigkeitsfeld und wesentlichen Produkten oder Dienstleistungen zentrale Daten wie Umsatz und Mitarbeiteranzahl genannt werden. Weitere Detailinformationen des Unternehmens, die einen direkten Bezug zum Thema der Arbeit aufweisen, runden diesen Punkt ab. Eine seitenlange Darstellung der geschichtlichen Entwicklung des Unternehmens ist überflüssig.

#### Hauptteil:

Im Hauptteil der Arbeit ist es im Allgemeinen sinnvoll, zunächst wesentliche Grundlagen des Themas zu erarbeiten. Diese ergeben sich in der Regel aus der Aufgabenstellung der jeweiligen Arbeit. Dabei soll aber nicht das gesamte zu der Arbeit vorhandene Fachwissen wiedergegeben werden, sondern es sollen adäquat diejenigen Aspekte vertieft werden, die im Hinblick auf die formulierte Problemstellung unbedingt erforderlich sind, z. B.:

- Definition und Abgrenzung zentraler Begriffe,
- Darstellung der theoretischen und methodischen Grundlagen,
- Diskussion unterschiedlicher und konträrer Meinungen in der Literatur,
- Darstellung von Vor- und Nachteilen.

Anschließend werden die wesentlichen *Überlegungen oder Untersuchungen* dargestellt. Dieser Abschnitt stellt den Kern der Arbeit dar und sollte eine entsprechend angemessene Länge aufweisen (zumindest die Hälfte der gesamten Arbeit).

Falls die Arbeit praxisbezogene Unternehmensbeispiele enthält, kann ihre themenbezogene Darstellung und kritische Würdigung im letzten Abschnitt des Hauptteils durchgeführt werden. Die Verknüpfung von theoretischen und praxisbezogenen Ausführungen kann jedoch auch abschnittsweise erfolgen.

Zum Schluss des Hauptteils sind die *Ergebnisse* der Arbeit klar herauszustellen.

Die einzelnen Aspekte im Hauptteil müssen logisch aufeinander aufbauen oder sich logisch ergänzen. Der "rote Faden" ist in diesem längsten Bestandteil der Arbeit aufrechtzuerhalten, damit der Leser souverän durch das Dokument geführt wird.

# Zusammenfassung:

Die Zusammenfassung stellt eine Kurzform der gesamten Arbeit dar, die z. B. einem eiligen Leser einen Überblick über die Arbeit in wenigen Minuten ermöglicht. Dazu werden noch einmal die *Problemstellung*, das *Ziel der Arbeit*, die *Durchführung der Überlegungen oder Untersuchungen* sowie das *Ergebnis der Arbeit* zusammengestellt (die Vorstellung des Unternehmens kann hier entfallen). In der Zusammenfassung dürfen keine neuen inhaltlichen Aspekte angeführt werden. Die Verwendung von Unterkapiteln ist an dieser Stelle üblicherweise nicht sinnvoll. Die Zusammenfassung sollte nicht den Charakter des "Aufbaus der Arbeit" haben.

#### Fazit und Ausblick:

In diesem letzten Gliederungspunkt sind abschließende Gedanken zur Arbeit festzuhalten. Dieses Kapitel kann z. B. für weitergehende Ausführungen genutzt werden. So können Gedanken der Einleitung wieder aufgegriffen oder ein Ausblick auf zukünftige Entwicklungstendenzen sowie Forschungsschwerpunkte gegeben werden. Des Weiteren sind offene Fragen der Untersuchung oder Empfehlungen für weiterführende Untersuchungen möglich.

# <span id="page-17-0"></span>**3.5 Literatur- und Quellenverzeichnis**

Das Literatur- und Quellenverzeichnis ist zwingender Bestandteil jeder wissenschaftlichen Arbeit. Je nach Anwendungsfall können folgende Quellen unterschieden werden: Literaturquellen (Printmedien), Internetquellen, Intranetquellen und interne Fachgespräche (wenn die Arbeit in einem Unternehmen erstellt wird). Für eine bessere Übersicht wird empfohlen, die Quellen nach ihrer Art zu kategorisieren.

Im Literaturverzeichnis wird die im Text (einschließlich Abbildungen und Tabellen) zitierte Literatur vollständig aufgeführt. Es werden ausschließlich diejenigen Quellen angegeben, auf die im Rahmen der Arbeit Bezug genommen wurde, d. h. gelesene, aber nicht zitierte Literatur gehört nicht in das Literaturverzeichnis.

Die einzelnen Werke werden in alphabetischer Reihenfolge der Verfasser aufgelistet. Sind von einem Verfasser mehrere Werke verwendet worden, so werden diese chronologisch – mit dem ältesten Titel beginnend – untereinander aufgeführt.

# **Die APA-Zitierweise im Literaturverzeichnis**

#### Beispiel Buchquelle:

- Name, Vorname (Initialen). (Jahr). *Titel des Werkes*. Stadt, Land: Verlag.
- Beispiel: Mustermann, M. (2020). Zitierweise. Berlin, Deutschland: Uni-Verlag.

# Beispiel Wissenschaftliche Artikel:

- Name, Vorname (Initialen). (Jahr). *Titel des Artikels.* Name der Fachzeitschrift, Ausgabe (Nummer), Seiten.
- Beispiel: Mustermann, M. (2020). *Zitierweise*. Zeitschrift für wissenschaftliches Arbeiten, 2020 (5), 15-20.

Beispiel Internetquellen:

- Name, Vorname (Initialen). (Jahr, Tag Monat). *Titel des Artikels oder der Webseite*. URL, Abgerufen am (Datum)
- Beispiel: Mustermann, M. (2020, 05. Februar). *Zitierweise*., [https://www.unicum.de/de/erfolgreich-studieren/hausarbeit-co/zitierweise,](https://www.unicum.de/de/erfolgreich-studieren/hausarbeit-co/zitierweise) Abgerufen am 07. Februar, 2020

#### **Die Harvard-Zitierweise im Literaturverzeichnis**

#### Beispiel Buchquelle:

- Name, Vorname (Hrsg.) (Jahr), *Titel des Werkes*, 1. Aufl., Erscheinungsort.
- Beispiel: Mustermann, Max (2020), *Zitierweise*, 3. Aufl., Berlin.

#### Beispiel Wissenschaftliche Artikel:

- Name, Vorname (Jahr), "*Titel des Aufsatzes*", Name der Fachzeitschrift, Erscheinungsjahr, Ausgabe, Seiten.
- Beispiel: Mustermann, Max (2020), "*Zitierweise*", Zeitschrift für wissenschaftliches Arbeiten, 2020, 5, S. 12-22.

#### Beispiel Internetquellen:

- Name, Vorname oder Website (Jahr), *Titel der Nachricht oder des Dokuments*, Erscheinungsdatum, URL, letzter Zugriff.
- Beispiel: UNICUM.de (2020), *Zitierweise,* 07. Februar, [https://www.unicum.de/de/erfolgreich-studieren/hausarbeit-co/zitierweise,](https://www.unicum.de/de/erfolgreich-studieren/hausarbeit-co/zitierweise) letzter Zugriff: 10. Februar 2020

#### **Die Deutsche Zitierweise im Literaturverzeichnis**

#### Beispiel Buchquelle:

- Name, Vorname: *Titel. Untertitel*. Auflage. Verlagsort, Jahreszahl.
- Beispiel: Bruhn, Manfred: *Marketing. Grundlagen für Studium und Praxis.* 13., aktual. Aufl. Wiesbaden, 2016.

#### Beispiel Wissenschaftliche Artikel:

- Name, Vorname (Jahr): *Titel des Artikels. Untertitel*. In: Name der Zeitschrift Jahrgang, Seitenangabe.
- Beispiel: Mustermann, Max (2020), "*Zitierweise*", in: Zeitschrift für wissenschaftliches Arbeiten, 2020, 5, S. 12-22.

Beispiel Internetquellen:

- Name, Vorname (Erscheinungsdatum): Titel. Untertitel. URL: Link [Stand: Datum der letzten Einsichtnahme].
- Beispiel: Hermes, Oliver (28.04.2010): Ein Weltkonzern scheitert an Social Media. URL: [http://www.absatzwirtschaft.de/ein-weltkonzern-scheitert-an-social-media-](http://www.absatzwirtschaft.de/ein-weltkonzern-scheitert-an-social-media-9287/)[9287/](http://www.absatzwirtschaft.de/ein-weltkonzern-scheitert-an-social-media-9287/) [Stand: 10.11.2017].

Bei allen Zitierweisen gilt: Die Reihenfolge dieser Angaben kann in Abhängigkeit vom Textverarbeitungsprogramm variieren. Fehlen einzelne Angaben, so können folgende Abkürzungen verwendet werden: o. V. (ohne Verfasser), o. O. (ohne Erscheinungsort), o. J. (ohne Erscheinungsjahr). Bei Herausgebern wird "(Hrsg.)" ergänzt.

Sind von einem Verfasser mehrere Werke verwendet worden, so werden diese chronologisch – mit dem ältesten Titel beginnend – untereinander aufgeführt.

Akademische Titel (Professor, Doktor …) und Berufsbezeichnungen (Pfarrer, Direktor …) werden nicht im Namen berücksichtigt, nur Adelsprädikate (von, zu …) bleiben erhalten.

# <span id="page-19-0"></span>**3.6 Anhang**

Ein Anhang ist eine fakultative Komponente und darf keine Inhalte umfassen, die zum Verständnis der Arbeit dringend erforderlich sind. Er ermöglicht es, ausführlichere Dokumentationen anzufügen, die im Text nicht benötigt werden, aber zur Vertiefung von Interesse sind. Der Anhang sollte nicht unnötig ausgeweitet werden. Vor dem Anhang wird ein Blatt mit der Bezeichnung "Anhang" eingefügt, oder der Begriff "Anhang" wird auf der ersten Seite des Anhangs aufgeführt. Bei umfangreichem Material kann der Anhang auch auf einem USB-Stick beigefügt werden.

# <span id="page-19-1"></span>**3.7 Eidesstattliche Erklärung**

Studien-, Bachelor- und Masterarbeiten sind schlussendlich mit einer [Eidesstattlichen](https://www.ostfalia.de/cms/de/k/.content/documents/Pruefungsformulare/Vorlage-Eidesstattliche-Erklaerung.pdf) [Erklärung](https://www.ostfalia.de/cms/de/k/.content/documents/Pruefungsformulare/Vorlage-Eidesstattliche-Erklaerung.pdf) zu versehen. Diese Erklärung ist mit Angabe des Ortes, des Datums und der eigenhändigen Unterschrift zu versehen.

# <span id="page-19-2"></span>**4 Praktische Hinweise**

Nach der Bekanntgabe des Themas sollten sich die Studierenden zunächst mit einer allgemeinen Quellensuche und -sichtung beschäftigen, um den Umfang abzustecken.

Dabei können zunächst allgemeine Werke (beispielsweise "Handwörterbuch der Betriebswirtschaftslehre") weiterführende Literaturquellen liefern. In Anlehnung daran sollte eine gedankliche Strukturierung in Form der Gliederung erfolgen. Diese kann anschließend mit dem jeweiligen Dozenten diskutiert werden.

Im Anschluss daran sind die einzelnen Kapitel mit Inhalt zu füllen. Hierbei können sich durchaus neue Erkenntnisse ergeben, die ggf. eine Umstellung der Arbeit erfordern. Sind diese schwerwiegender Art, so sollte eine erneute Abstimmung mit dem Betreuer erfolgen.

Die endgültige Formatierung der Arbeit sollte erfahrungsgemäß erst am Schluss stattfinden. Es muss jedoch ausreichend Zeit für Korrekturen eingeplant werden.

Wissenschaftlich schreiben heißt nicht, möglichst kompliziert und verschachtelt zu schreiben. Gerade schwierige Sachverhalte müssen besonders klar und gut strukturiert erklärt werden. Kurze Sätze mit einer einzigen Aussage sind besser als lange Phrasen. Die beste Kontrolle, ob der Inhalt verständlich dargestellt wurde, ist das laute Lesen abgeschlossener Kapitel sowie das Durchlesen der Arbeit anhand eines Papierausdrucks (nicht auf dem Bildschirm!), beides am besten mit etwas zeitlichem Abstand zur Texterstellung (z. B. am nächsten Morgen). Der Text sollte dann gründlich "durchforstet" werden, d. h. es sollte keine Angst bestehen, Textpassagen zu kürzen oder zu streichen, wenn sie das Verständnis beeinträchtigen ("Ein Text ist [...] dann gelungen, wenn nichts mehr weggelassen werden kann<sup>"[5](#page-20-1)</sup>).<sup>[6](#page-20-2)</sup>

# <span id="page-20-0"></span>**5 Tipps zum Einsatz von EDV**

Zur Erstellung einer wissenschaftlichen Arbeit ist die Verwendung von EDV heutzutage als Hilfsmittel unerlässlich. Erfahrungsgemäß führt dies immer wieder zu Problemen, zu deren Vermeidung hier einige Tipps gegeben werden:[7](#page-20-3)

# 1. Rechtzeitiges Lernen der Programme

Es ist sinnvoll, sich bereits vor der Bearbeitung eines Themas mit dem Textverarbeitungssystem vertraut zu machen und Grundfunktionen sicher zu beherrschen, um sich in der Zeit der Themenbearbeitung auf fachliche Fragestellungen konzentrieren zu können. In Abhängigkeit vom Thema ist z. B. zusätzlich die Verwendung eines Tabellenkalkulations- oder Präsentationsprogramms sinnvoll, um Tabellen bzw. Grafiken

<span id="page-20-1"></span><sup>5</sup> Franck, N. (2006), S. 127.

<span id="page-20-2"></span><sup>6</sup> Vgl. Theisen, M. (2013), S. 137.

<span id="page-20-3"></span><sup>7</sup> Vgl. Jaros-Sturhahn, A. (1999), S. 89 - 91.

erstellen zu können.

#### 2. Vermeiden des Arbeitens von einem mobilen Datenträger (z. B. Memory-Stick)

Es ist stets von Vorteil, Dateien erst auf Festplatte zu kopieren, dann zu bearbeiten und anschließend wieder auf dem mobilen Datenträger zu sichern. Einerseits erhöht sich beim Arbeiten von der Festplatte die Geschwindigkeit oft erheblich; andererseits sind mobile Datenträger fehleranfälliger als Festplatten.

## 3. Mehrfaches Abspeichern während des Arbeitens

Meist stürzt das Programm gerade dann ab, wenn man seit längerer Zeit keine Sicherungskopie angelegt hat. Die Arbeitsergebnisse sind dann verloren. Regelmäßiges Speichern sollte deshalb selbstverständlich sein. Gängige Textverarbeitungsprogramme beinhalten eine interne Wiederherstellungsfunktion (z. B. "AutoWiederherstellen" bei Microsoft Word) und bieten die automatische Erstellung von Sicherheitskopien.

## 4. Anfertigen mehrerer identischer Sicherheitskopien

Falls ein Datenträger fehlerhaft sein sollte, hat man weitere Kopien zum Weiterbearbeiten zur Verfügung. Der Zeitaufwand für die Sicherung ist minimal, wohingegen die Rekonstruktion des bereits Geschriebenen meist sehr aufwändig ist.

# 5. Aufbewahren verschiedener (auch älterer) Versionen

Falls sich im Laufe der Bearbeitung herausstellt, dass gelöschte Textpassagen doch wieder benötigt werden, ist eine ältere Version der Arbeit sehr hilfreich.

#### 6. Probeausdrucke von Grafiken anfertigen

Oft sind Grafiken nicht groß genug, oder die Druckqualität ist mangelhaft. Letzteres trifft häufig auf eingescannte Grafiken zu. Das Anfertigen eines Probeausdrucks ermöglicht rechtzeitige Nachbesserungen.

# 7. Sinnvoll und zeitgerecht formatieren

Üblicherweise ist es effizienter, zunächst Formatvorlagen zu erstellen und sich dann nur noch auf die Inhalte zu konzentrieren oder erst die Inhalte zu schreiben und anschließend das Layout festzulegen. Beides simultan erfordert erfahrungsgemäß einen hohen Zeitaufwand.

#### 8. Vermeiden von Programm- und Versionswechseln

Der Wechsel von Programmen und Programmversionen führt häufig zu Verlusten von Formatierungen, Grafiken usw.

#### 9. Planen des Endausdrucks für einen bestimmten Drucker

Eine Abgabe als Papierfassung erfolgt nach individueller Absprache. Deshalb sollte rechtzeitig falls nötig vor Abgabe der Arbeit ein Probeausdruck auf demjenigen Drucker erstellt werden, mit dem die endgültige Version der Arbeit ausgedruckt werden soll. Der Endausdruck der Arbeit ist nicht erst am Abgabetag (z. B. der Bachelorarbeit) zu erstellen, sondern z. B. eine Woche vorher. Im Fall von Komplikationen steht dann noch ausreichend Zeit für eine alternative Fertigstellung der Arbeit zur Verfügung.

#### 10.Einplanen von Systemausfällen

Meist fällt der PC dann aus, wenn keine Ersatzkapazitäten vorhanden sind. Deshalb sollte zumindest grob über ein entsprechendes Notfallkonzept nachgedacht werden. Am Markt ist diverse Textverarbeitungssoftware verfügbar. Es ist empfehlenswert, sich vor Beginn der Bearbeitung für ein Programm zu entscheiden. Aufgrund des Umfangs der genannten Programme ist in der Regel auch keines fehlerfrei. Somit empfiehlt es sich vor der Entscheidung über die Verwendung einer Textverarbeitungssoftware, Informationen über die möglichen Einsatzgebiete und Schwächen einzuholen.

# <span id="page-22-0"></span>**6 Literaturempfehlungen**

Für Detailfragen wird auf die angeführte Literatur verwiesen. In Zweifelsfällen sollte Rücksprache mit dem Betreuer gehalten werden.

- **Bänsch, A. (2003):** Wissenschaftliches Arbeiten: Seminar- und Diplomarbeiten, 8., durchges. und erw. Aufl., München, Wien, 2003
- **Duden:** Die deutsche Rechtschreibung, jeweils neueste Auflage, Mannheim u. a.: **Dudenverlag**
- **Duden:** Die Grammatik, jeweils neueste Auflage, Mannheim u. a.: Dudenverlag
- **Franck, N. (2006):** Lust statt Last: Wissenschaftliche Texte schreiben, in: Norbert Franck/Joachim Stary (Hrsg.), 2006, S. 117 - 178
- **Jaros-Sturhahn, A. (1999):** Erfolgreiches wissenschaftliches Arbeiten, 10 Grundregeln aus dem Blickwinkel der EDV, in: WiSt, 29. Jg. (1999), H. 2, S. 89 - 91
- **Sick, B. (2005a):** Der Dativ ist dem Genitiv sein Tod Ein Wegweiser durch den Irrgarten der deutschen Sprache, 12. Auflage, Hamburg: Verlag Kiepenheuer & Witsch, Köln: Spiegel Online GmbH, 2005
- **Sick, B. (2005b):** Der Dativ ist dem Genitiv sein Tod Neues aus dem Irrgarten der deutschen Sprache (Folge 2), 1. Auflage, Hamburg: Verlag Kiepenheuer & Witsch, Köln: Spiegel Online GmbH, 2005
- **Theisen, M. (2013):** Wissenschaftliches Arbeiten: Erfolgreich bei Bachelor- und Masterarbeit, 16., vollst. überarb. Aufl., München: Verlag Franz Vahlen, 2013

# <span id="page-24-0"></span>**Anhang**

# **Anhang A: Deckblatt**

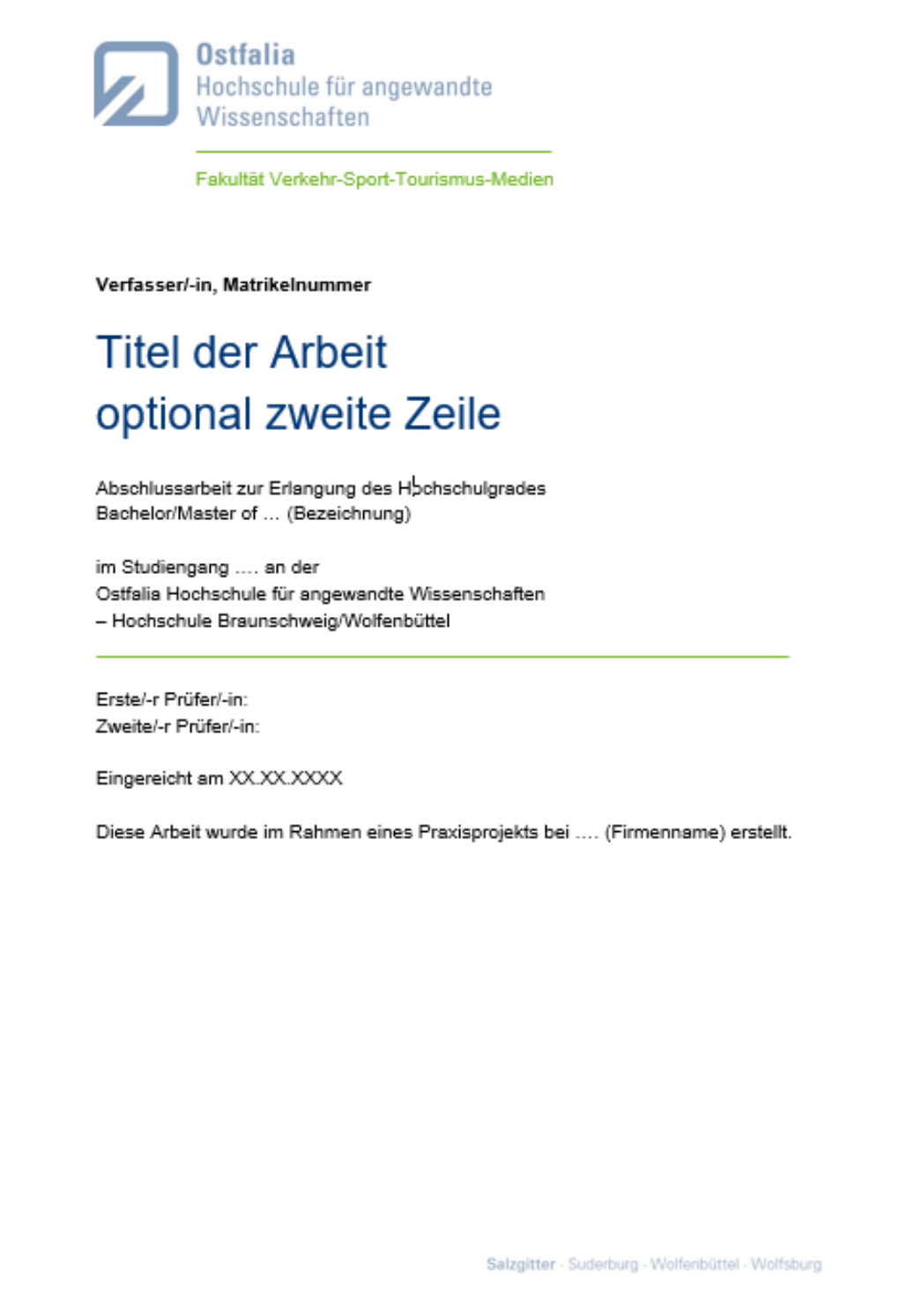

# Anhang B: Inhaltsverzeichnis

(Beispiel)

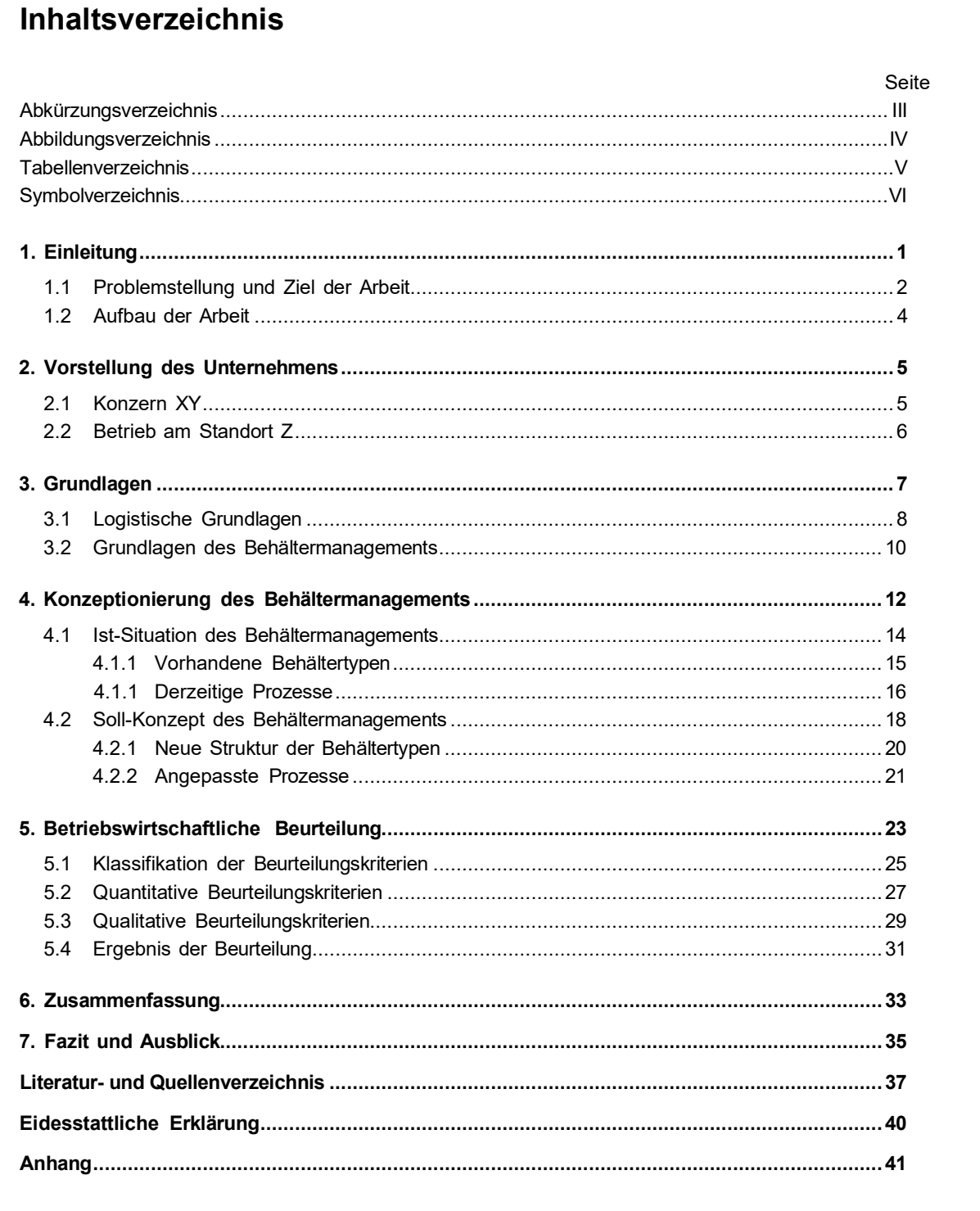

# **Anhang C: Abkürzungs-, Abbildungs-, Tabellen- und Symbolverzeichnis**

*(jeweils Beispiele)*

# **Abkürzungsverzeichnis**

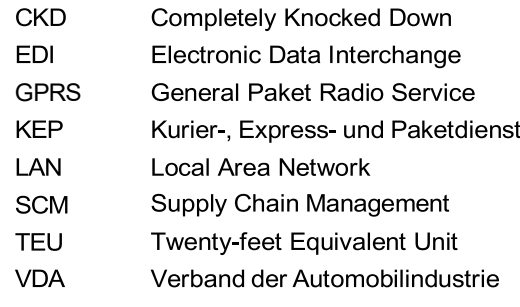

## **Abbildungsverzeichnis**

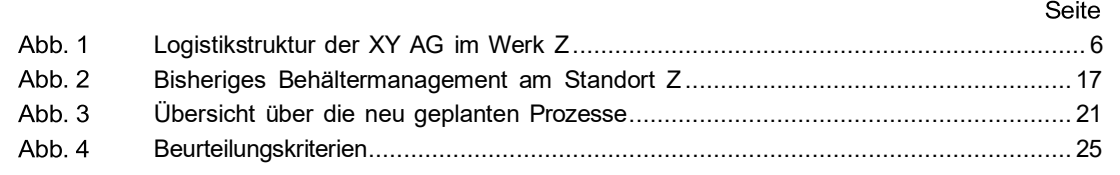

# **Tabellenverzeichnis**

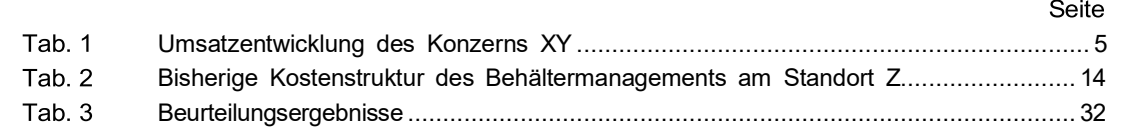

# **Symbolverzeichnis**

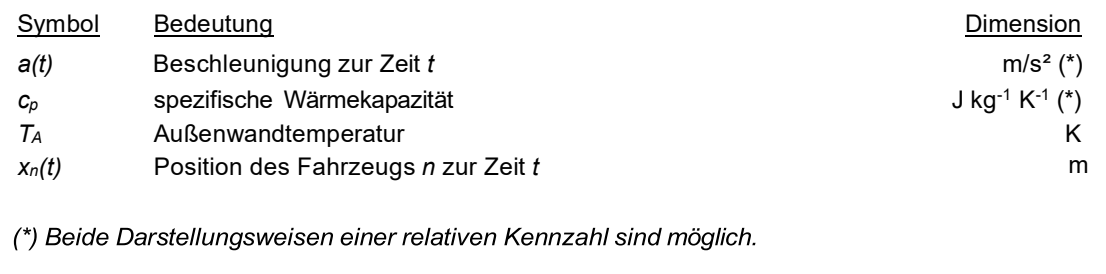